Lecture 8: Line Charts

March 23, 2020

### Overview

Course Administration

Good, Bad and Ugly

Line Charts

Few on Stories

R Notes

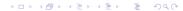

#### Course Administration

- 1. Next week: guest speaker
  - Luis Melgar from WSJ will join online
  - you look at his stuff in advance
  - come prepared with questions
- 2. Next week: in-class workshop
  - Workshop instructions online under Lecture 6
- 3. You need to post your work by March 29 at 3:30
- 4. Presentations
  - you'll record your presentation
  - I'd rather wait to finalize details until we see how the online stuff goes
- 5. Anything else?

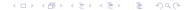

# Class 10, April 6: Good Bad and Ugly

Just post this week by Wednesday noon before you forget. Look for a line chart.

| Finder   | Commenter |
|----------|-----------|
| Lydia G. | Aaron K.  |
| Kaila C. | Dallas C. |
| David N. | Basia D.  |
|          |           |

# This Week's Good Bad and Ugly

| Finder   | Commenter |
|----------|-----------|
| Betsy K. | Didem B.  |
| Erik C.  | Lydia G.  |
| Josh F.  | Neha M.   |
|          |           |

### Betsy's Example, Comments by Didem

#### Which Senate seats are in play in 2020?

Democrats need to pick up four seats to gain a majority in the Senate.

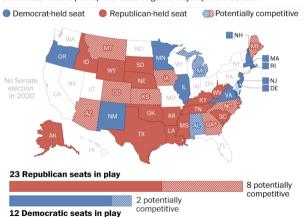

<sup>\*</sup>Both Senate seats in Ga, will be on the ballot, but it's possible only one is competitive,

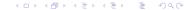

### Erik's Example, Comments by Lydia

**2050** you will be...

one of **9.4 billion** people in the world, with the global population increasing **21%** since 2020.

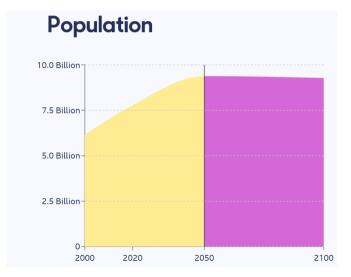

## Erik's Example, Comments by Lydia

1n 2020 you will be...

one of **7.0 billion** people under the age of **65** and older than **8.5%** of the world's population.

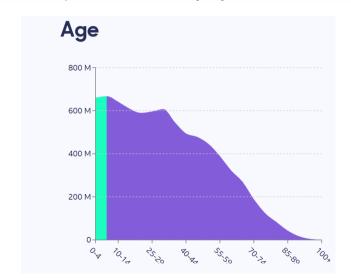

# Josh's Example, Comments by Neha

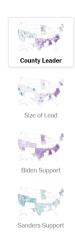

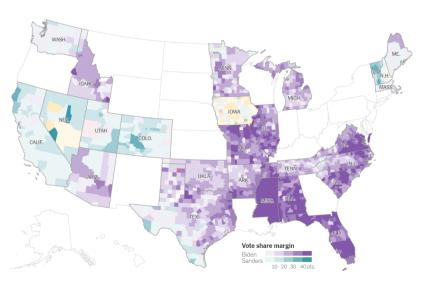

- Have time on the horizontal axis
  - Always have consistent time units

- Have time on the horizontal axis
  - Always have consistent time units
- Values on the vertical axis
  - usually start at zero

- Have time on the horizontal axis
  - Always have consistent time units
- Values on the vertical axis
  - usually start at zero
- Should you put dots for points?

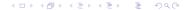

- Have time on the horizontal axis
  - Always have consistent time units
- Values on the vertical axis
  - usually start at zero
- Should you put dots for points?
  - Con: Noisy, may add little info
  - Pro: When data are sparse, readers assume full line is data

- Have time on the horizontal axis
  - Always have consistent time units
- Values on the vertical axis
  - usually start at zero
- Should you put dots for points?
  - Con: Noisy, may add little info
  - Pro: When data are sparse, readers assume full line is data
- Slope has meaning: rate of change
- More than a few lines is too much

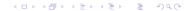

### Line Chart, c. 1732

Nicolaas Kruik (1678-1754) "land surveyor, cartographer, astronomer and weatherman" who "liked to measure things"

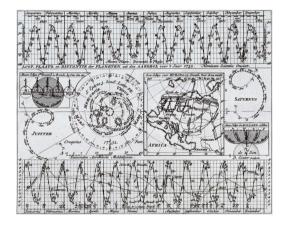

Thanks to Wikipedia.

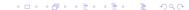

# How to Call Things out in a Line Chart

# How to Call Things out in a Line Chart

Think back to preattentive processing

- color
- size
- timing

My example with this; think how to re-do for a report.

### DC Gains Population Through 1950

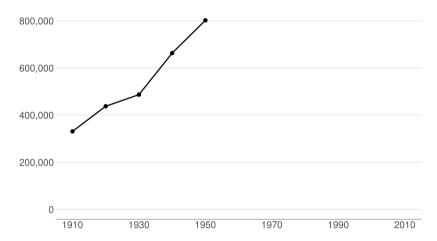

### Population Loses Start with Desegregation

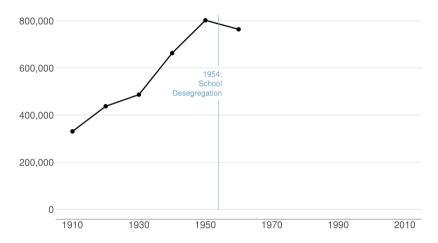

#### Continue After Civil Disturbance

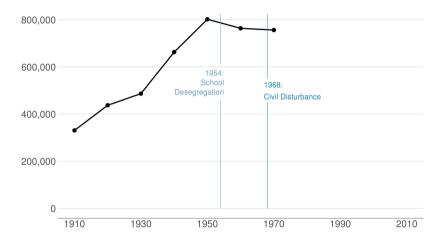

### Population Turns Up After 2000

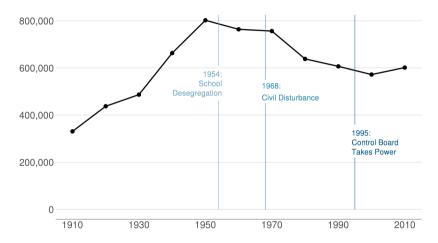

# Something That Should be a Line Chart

#### Slower Ride

Uber's growth in Latin America has slowed in recent years.

#### Change in revenue from previous year

■ 2017 ■ 2018 ■ 2019°

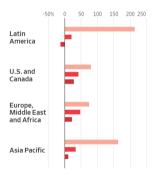

°first nine months Source: Uber's SEC filings

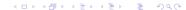

# Something That Should be a Line Chart

#### Slower Ride

Uber's growth in Latin America has slowed in recent years.

#### Change in revenue from previous year

■ 2017 ■ 2018 ■ 2019<sup>s</sup>

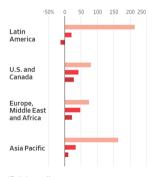

- We use lines to show change over time
- Lines make pace of change obvious
- These bars have to point out years
- Vertical alignment of lines would show that they are the same year

"first nine months Source: Uber's SEC filings Few on Stories

# Chap 13: Telling Compelling Stories with Numbers

- Answer to "Is it a good chart?" depends on the story you're trying to tell
- The graphic can tell you about the story
- But the story can also lead you to the graphic
- Make sure you know the point that the graphic should make

# Few's Components of a Compelling Story

- Simple
- Seamless
- Informative
- True
- Contextual
- Familiar

- Concrete
- Personal
- Emotional
- Actionable
- Sequential

# Simple

- Always present the simplest possible version of your analysis first
- Summary statistics preferred to regression coefficients

#### Contextual

- Very important for magnitudes with which people are not familiar
- Helps us answer "so what" question
- Regression tables should have dependent variable means
- Visuals can put in context
  - dates
  - comparative categories
  - baseline mean
  - standard deviation

#### Contextual

- Very important for magnitudes with which people are not familiar
- Helps us answer "so what" question
- Regression tables should have dependent variable means
- Visuals can put in context
  - dates
  - comparative categories
  - baseline mean
  - standard deviation

What does this mean for your policy brief?

# Sequential

- It is possible to present relatively complex graphics
- With proper groundwork
- Can be easer in a presentation than in a paper
- Paper/screen visuals need to be sequential differently
  - dance on screen vs dance in person

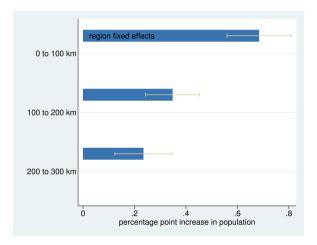

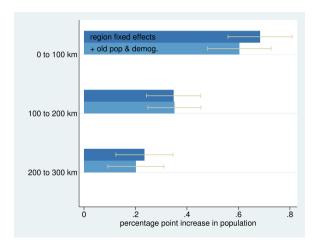

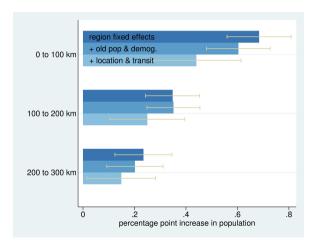

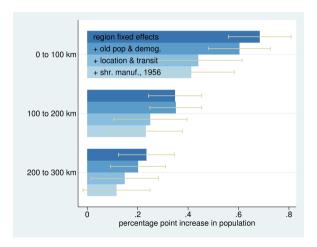

#### Interaction Effects

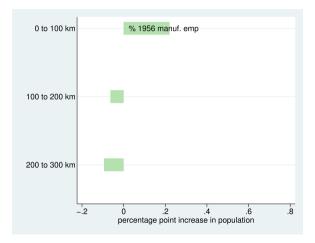

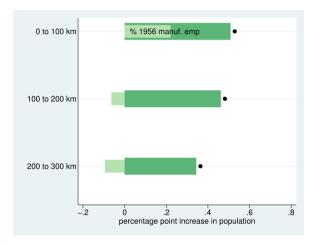

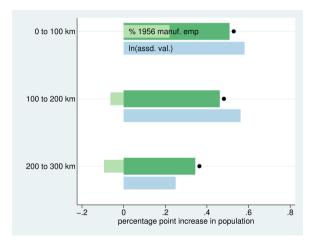

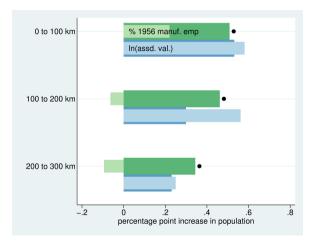

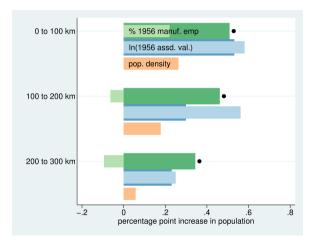

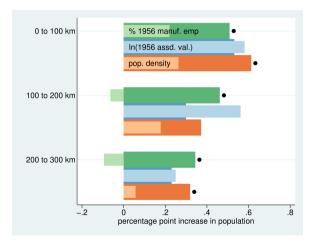

Today in R

# Today in R: Line Charts and De-Bugging

- 1. Line charts and ggplot
- 2. Summarizing data
- 3. Annotations
- 4. Making data long
- 5. De-bugging

#### 1. Line charts

#### 1. Line charts

- ▶ R does not require xvar to be time
- ▶ But your readers will assume it is

## Multiple Lines

- groupvar should be a variable that identifies the type
- ▶ Be wary of using too many lines

# 2. Summarizing data

In today's tutorial, you'll use bikeshare data

- these come at the level of the individual ride
- we describe them by hour
  - ▶ → summarize by hour (group\_by first)
- for the homework, you describe them by minute

# 2. Summarizing data

In today's tutorial, you'll use bikeshare data

- these come at the level of the individual ride
- we describe them by hour
  - ▶ → summarize by hour (group\_by first)
- ▶ for the homework, you describe them by minute

Remember that group\_by and then summarize take you from one unit of observation to another.

#### 3. Annotations

Annotations are best done on a chart, rather than as a label on the side.

General logic is

# 3. Annotation example plan

- make a small dataframe to illustrate
- ▶ show the line graph of this small dataframe
- add an annotation

# 3. Small example dataframe

```
trees <- data.frame(year = c(1,2,3,1,2,3),
tree = c(1,1,1,2,2,2),
growth = c(5,6,7,8,8,9))
```

## 3. Line plot of trees

# 3. Line plot of trees

tp

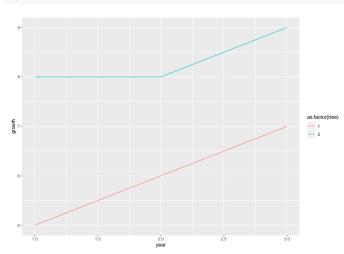

### 3. Add annotation

# 3. Line plot of trees with annotation

tp2

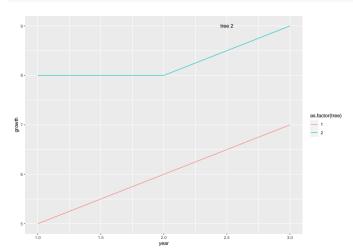

# 3. Alternative, worse ways to annotate

```
geom_text()
```

- ▶ a worse way to put text on one specific point on the plot
- ▶ a better way to put text at multiple x/y points

#### annotate()

- ► can be altered with other geoms "segment", "rectangle" and others
- you can change color and many other options

# 4. Making Data Long

ggplot() prefers long data

To think about this we will

- show wide data
- ▶ show long data
- ▶ show how to go wide to long

#### 4. Wide data

```
## state female_pop male_pop
## 1 6 10 11
## 2 36 12 13
## 3 48 14 12
```

### 4. Long data

```
## state pop sex
## 1 6 10 female
## 2 36 12 female
## 3 48 14 female
## 4 6 11 male
## 5 36 13 male
## 6 48 12 male
```

# 4. Going from wide to long

#### 4. Additional notes

- ▶ you can clean up the sex variable with a substr() command
- or there is even a way to do set this up in pivot\_longer() itself

#### 4. Additional notes

- ▶ you can clean up the sex variable with a substr() command
- or there is even a way to do set this up in pivot\_longer() itself
- ▶ and there is pivot\_wider() for going the other way

#### 4. Additional notes

- you can clean up the sex variable with a substr() command
- or there is even a way to do set this up in pivot\_longer() itself
- ▶ and there is pivot\_wider() for going the other way
- be careful with data in the dataframe that you are not pivoting frequently wrongly organized
- ightharpoonup just keep what you need and pivot

# 5. De-bugging

- ▶ Write a minimal reproducible example
- ▶ Doing this frequently solves your problem
- ► Two basic methods
  - ► A. start from scratch
  - ▶ B. Remove till problem disappears

Taken largely from Stack Overflow's advice. For Hadley Wickham's official advice, see here.

#### 4.a. Start from scratch method

 Problem: map is not plotting Map won't even load

```
# upload other block group data
new.blk <- read.csv("c:/Users/jpg23/OneDrive/GW/Second Semester/Data Visualization/Tutorials/Tutorial 7/ENRP CSV.csv")
# only want relevant variables
new.blk.small <- new.blk[.c("TRACT","BLKGRP","B19013e1")]</pre>
names(new.blk.small)
# merge this with shapefile data
all.info <- merge(x=bg2010.small.v=new.blk.small.bv=c("TRACT","BLKGRP").all=TRUE)
dim(all.info)
summary(all.info)
# get rid of NAs
all.info <- all.info[which(is.na(all.info$B19013e1)==FALSE).]
dim(all.info)
summary(all.info)
# make terciles for map
all.info$inc.tercile <- ntile(all.info$B19013e1, 3)
table(all.info$B19013e1)
```

4.a. How to implement start from scratch?

# 4.a. How to implement start from scratch?

- ► Are data ok?
- ▶ Plot map by itself
- ▶ Plot data by themselves
- ▶ Plot merged data
- ▶ These should help you narrow down the problematic portion of the code

- ► This is for less obvious serious problems
- ► Method:
  - ► Get rid of bottom half of your code
  - ► Problem still exist?

- ▶ This is for less obvious serious problems
- Method:
  - ▶ Get rid of bottom half of your code
  - ► Problem still exist?
  - ▶ Get rid of bottom half of your code
  - ► Problem still exist?

- ▶ This is for less obvious serious problems
- Method:
  - ▶ Get rid of bottom half of your code
  - ► Problem still exist?
  - ▶ Get rid of bottom half of your code
  - ► Problem still exist?
  - etc..

- ▶ This is for less obvious serious problems
- Method:
  - ► Get rid of bottom half of your code
  - ► Problem still exist?
  - ▶ Get rid of bottom half of your code
  - ► Problem still exist?
  - etc..
- Surely a second-choice method
- But sometimes necessary
- ▶ I use this most frequently for R Markdown, which is buggy

# Minimal Reproducible Example

- ▶ The smallest piece of code that generates your problem
- ► May need to include data
- ▶ Frequently, generating this solves your problem

# **Next Lecture**

- Next week: Guest speaker from LMI, In-class workshop
- I will plan to "drop in" on each workshop group
- If today's WebEx was not a disaster, I will send out group WebEx invites
- To join all groups I'll go till 6 let me know if 5:20 to 6 is no good for you